# Анализ алгоритма, содержащего цикл и ветвление Решение 20 задачи ЕГЭ

Учитель – Богачёва Г.В. Лицей № 144 Санкт-Петербурга

# На что обратить внимание:

- Понимать, как работает while (цикл с предусловием).
- Необходимо знать операции mod остаток от деления и div деление нацело, понимать, что x: = x div 10 - удаляет младший разряд из числа, а d := x mod 10 - выделяет последнюю цифру из числа (10 с.с.).
- L mod  $2 = 0$  проверка числа на чётность.
- Знать, как считается количество  $(b:= b + 1)$  и сумма  $(s:= s + a)$
- $R := 10^*R + d y$ величиваем число на один разряд и прибавляем цифру (добавляем цифру к записи числа)

Ниже на четырёх языках программирования записан алгоритм. Получив на вход число *x*, этот алгоритм печатает два числа: *a* и *b*.

Укажите наименьшее из таких чисел *x*, при вводе которых алгоритм печатает сначала 2, а потом 15.

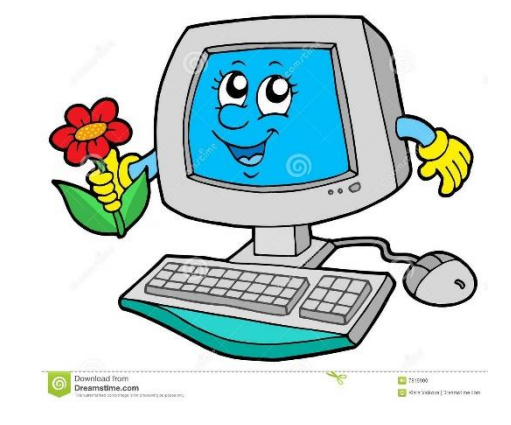

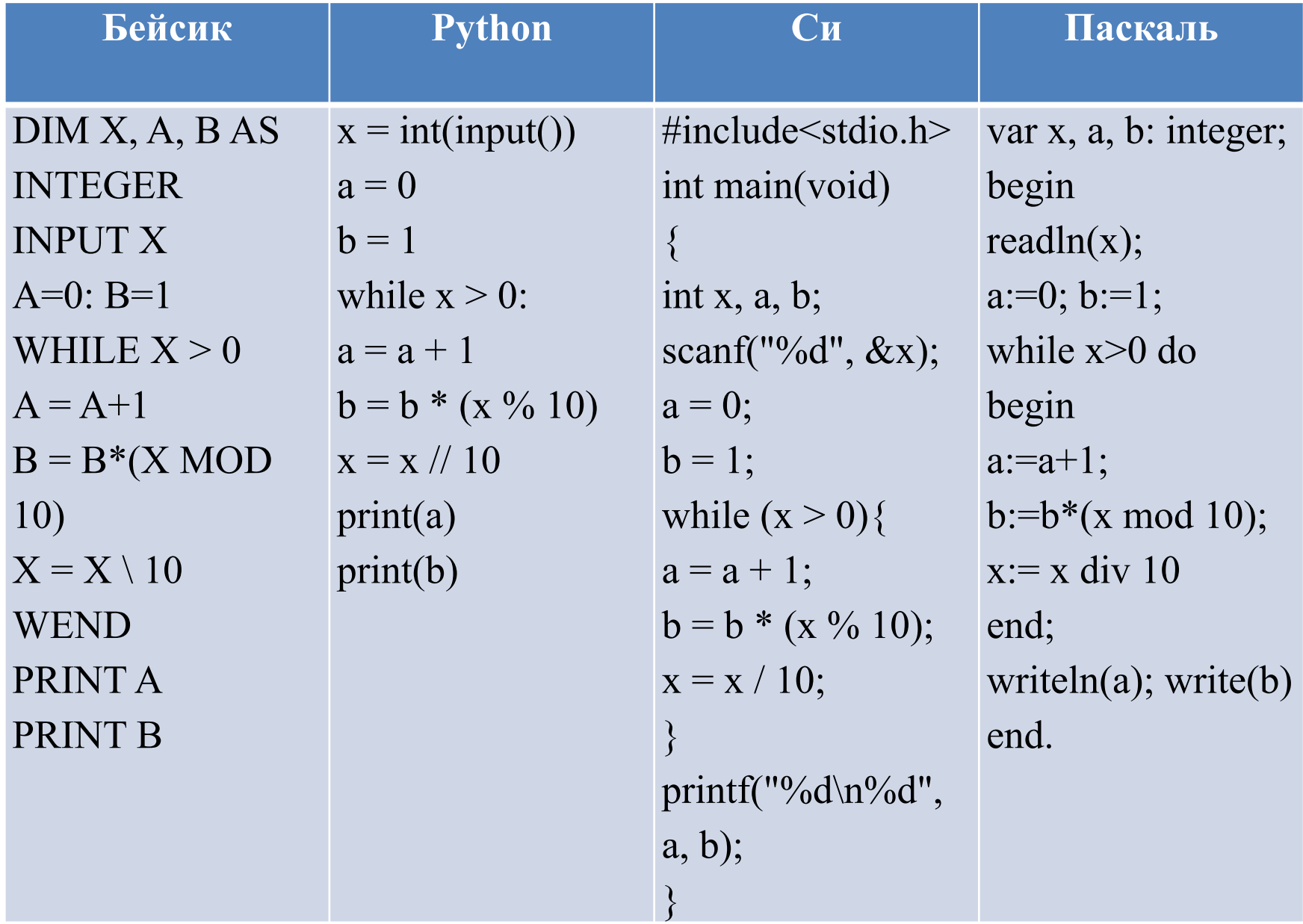

 $readln(x);$ 

 $a:=0; b:=1;$ while  $x>0$  do begin  $a:=a+1$ ;  $b:=b*(x \mod 10);$  $x:= x \div 10$ end; writeln(a); write $(b)$ 

Анализируем алгоритм - на экран сначала выведется  $a = 2$  (значит, команды в цикле будут повторены 2 раза:  $a := a+1$ ), затем  $b = 15$ . Команда b:=b\*(x mod 10) находит произведение b и последней цифры числа х (mod – остаток от деления на 10). Команда  $x:= x$  div 10 отбрасывает последнюю цифру от числа x (div – деление нацело). Так как цикл повторяется до тех пор, пока  $x>0$  (то есть выходим из цикла, как только  $x=0$ ) и мы знаем, что он будет повторён 2 раза (a=2), то отсюда х – двузначное число. Множители числа 15: 3, 5. Наименьшее двузначное число, которое из них можно составить, 35. Ответ: 35

Ниже на четырёх языках программирования записан алгоритм. Получив на вход число x, этот алгоритм печатает число M. Известно, что x > 100. Укажите наименьшее такое (т.е. большее 100) число x, при вводе которого алгоритм печатает 26.

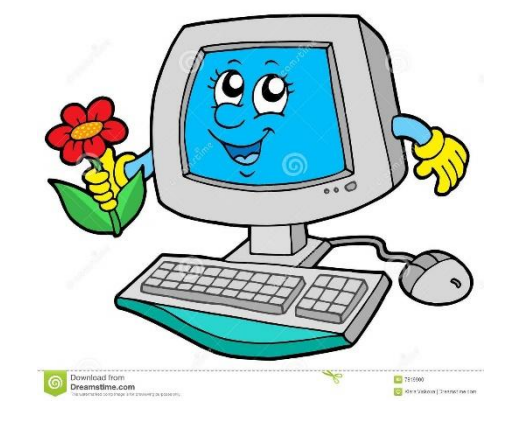

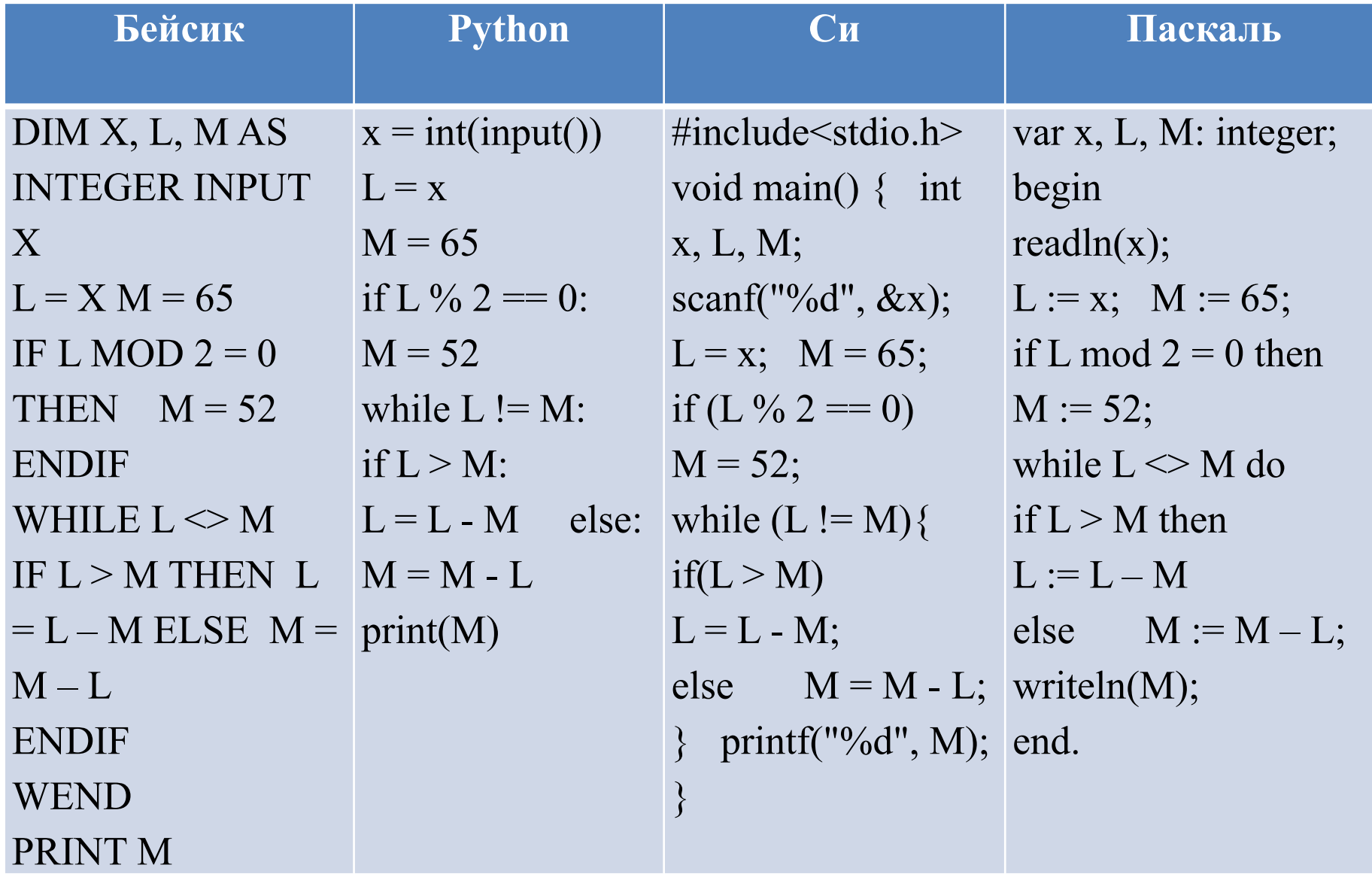

```
readln(x);L := x; M := 65;
if L mod 2 = 0 then M := 52;
while L \ll M do
if L > M then
L := L - Melse M := M - L;
writeln(M);
```
Анализируем алгоритм – в цикле до тех пор, пока  $L \ll M$ , вычитаем их большего операнда меньший (L := L – M или M := M – L). Узнаём – это алгоритм Евклида для вычисления наибольшего общего делителя (НОД), т.е., если напечатано число 26, то НОД (х, М) = 26. Если х – нечетное, то М = 65, и НОД (х, 65) = 26, но 65 не делится на 26, это невозможно. Значит, была замена,

 $M = 52$ , ищем НОД (x, 52) = 26. По условию x>100, берём 104, но НОД  $(104, 52) = 52$ , следующее число, которое делится на 26,  $104+26 = 130$ .

Ниже на четырёх языках программирования записан алгоритм. Получив на вход натуральное число x, этот алгоритм печатает число R. Укажите такое число x, при вводе которого алгоритм печатает двузначное число, сумма цифр которого равна 16. Если таких чисел x несколько, укажите наименьшее из них.

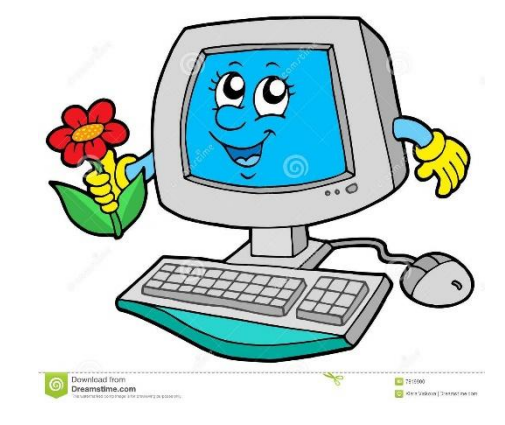

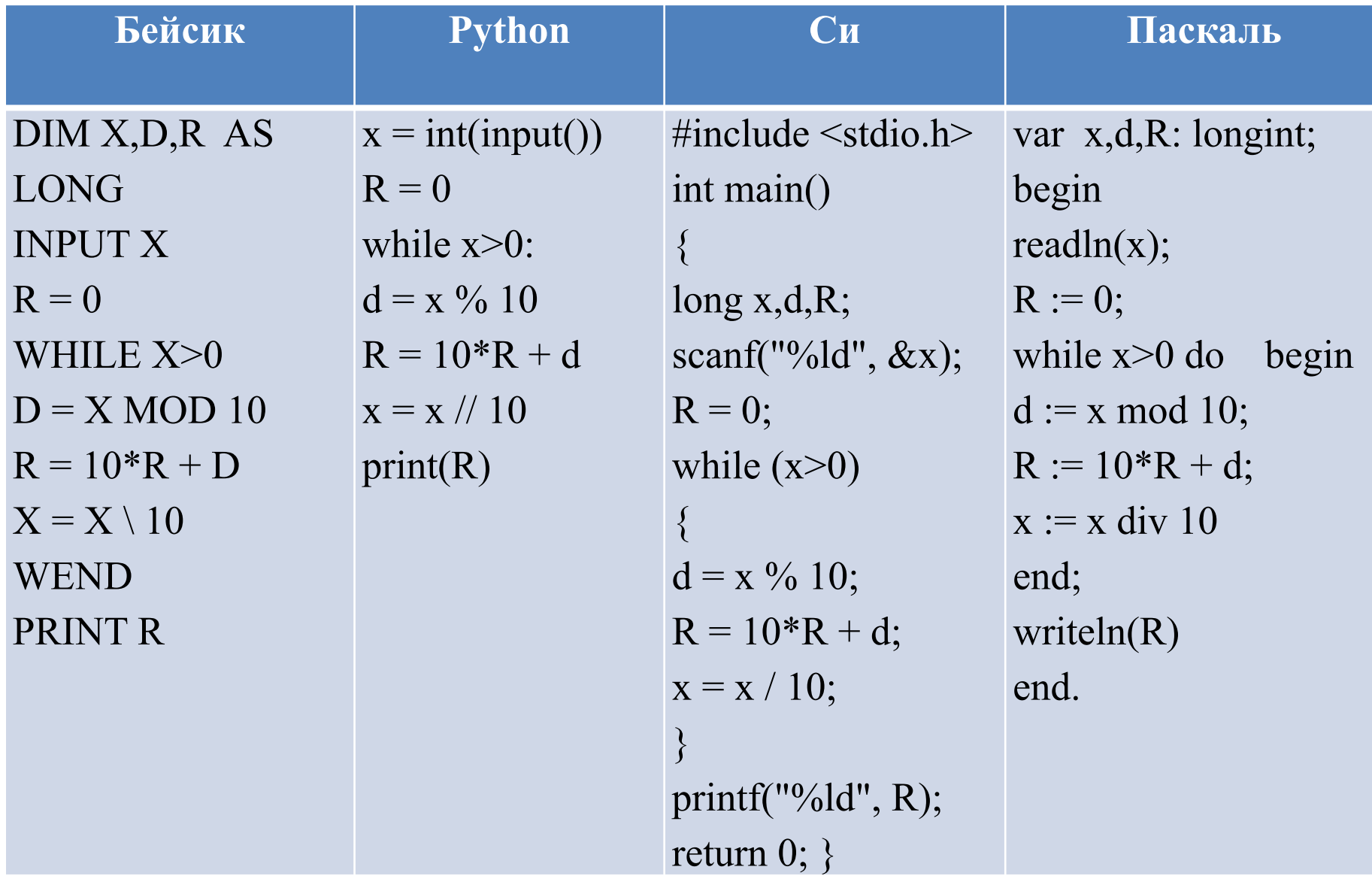

 $readln(x);$  $R := 0;$ while  $x>0$  do begin  $d := x \mod 10$ ;  $R := 10*R + d;$  $x := x \text{ div } 10$ end; writeln  $(R)$ 

Анализируем алгоритм - в цикле до тех пор, пока x>0, выделяем последнюю цифру ( $d := x \mod 10$ ), удаляем последний разряд ( $x := x \text{ div } x$ 10), из этих цифр составляем число, начиная с последней цифры, то есть переворачиваем число. Сумма двух цифр равна 16, возможны варианты  $-8,8$  или 9,7. Наименьшее число  $-79$ .

Ниже на пяти языках программирования записан алгоритм. Получив на вход число *x*, этот алгоритм печатает два числа: *L* и *M*. Укажите **наименьшее** число *x*, при вводе которого алгоритм печатает сначала 5, а потом 7.

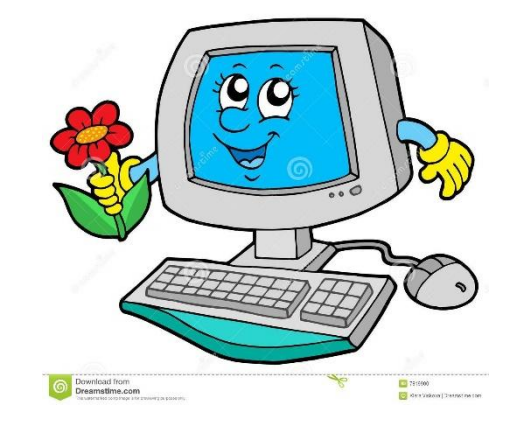

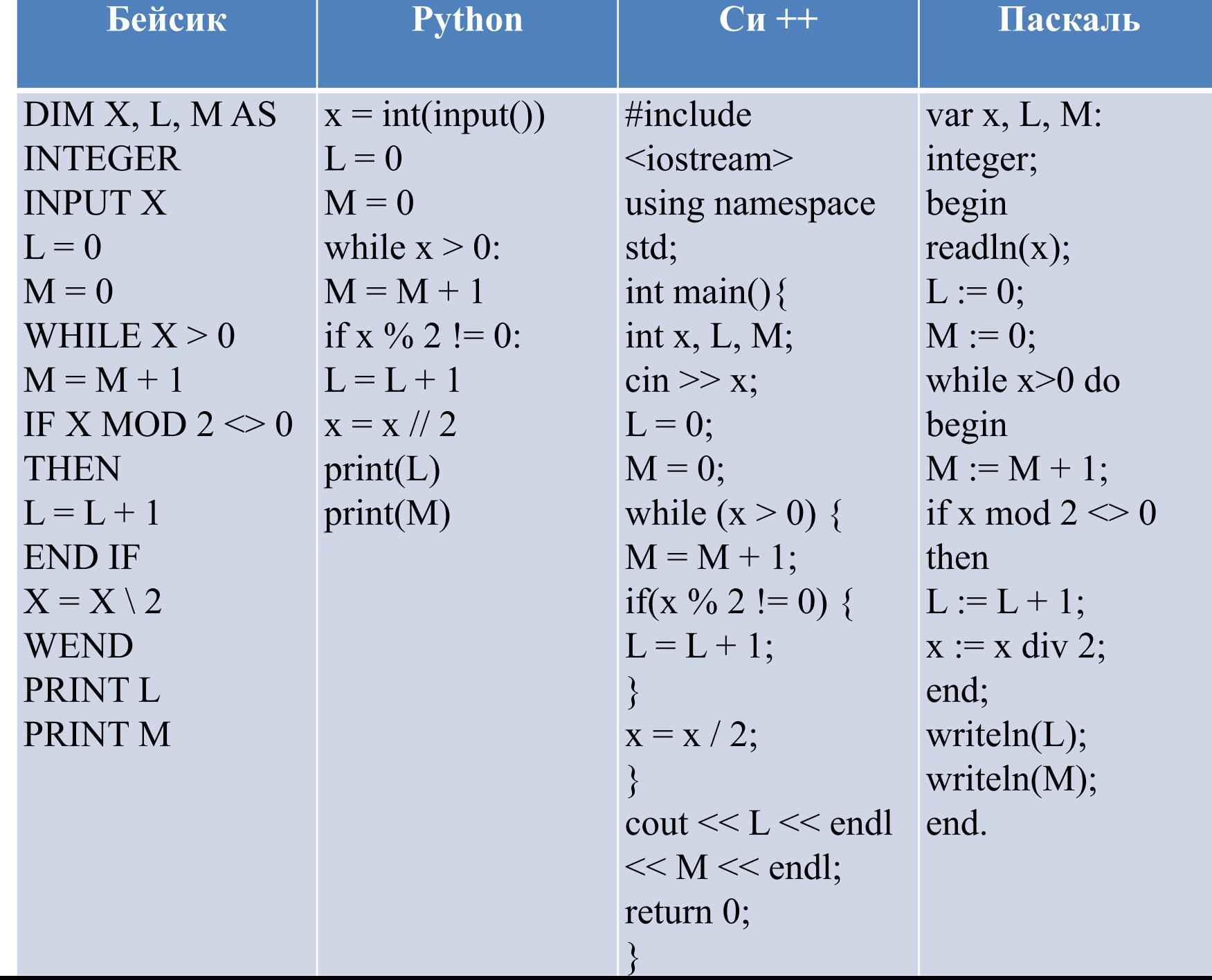

```
readln(x);L := 0; M := 0;
while x>0 do
        begin
        M := M + 1;if x mod 2 \le 0 then
       L := L + 1;x := x div 2;
        end;
writeln(L); writeln(M);
```
Анализируем алгоритм - до тех пор, пока в введённом числе есть цифры  $(x>0)$ , повторяем деление этого числа нацело на 2, т.е. осуществляем алгоритм перевода числа из 10 с.с. в 2 с.с., при этом М считает количество цифр в получившемся числе, а L - количество нечётных цифр, т.е. 1. Наименьшее двоичное число из 7 цифр, в котором 5 единиц – 1001111, переводим в 10 с.с. –

 $= 1*2^6 + 1*2^3 + 1*2^2 + 1*2^1 + 1*2^0 = 64+8+4+2+1 = 79$  (введённое число)

Ниже Укажите записан алгоритм. наибольшее из таких чисел х, при вводе которых алгоритм печатает сначала 3, а  $\Gamma$  потом 2

### Решение:

Анализируем алгоритм:

- Вводим число х.  $\mathbf{1}$ .
- До тех пор, пока в введённом числе  $2.$ есть цифры  $(x>0)$ , повторяем деление этого числа нацело на 10 ( $x:= x$  div 10).
- В переменную с записываем остаток 3. от деления на 2, переменная а счетчик чётных цифр, переменная b счетчик нечётных цифр.

```
var x, a, b, c: integer;
begin
 readln(x);a:= 0; b:= 0;while x > 0 do begin
  c:= x \mod 2;if c = 0 then a := a + 1else b:= b + 1;
  x:= x div 10;
 end;
 written(a);writeln(b);
end.
```
Если в числе 3 четных цифры и 2 нечетных цифры (по условию 4. задачи), то наибольшее число будет 99888 (9- максимальная нечетная цифра, 8 - чётная)

Ниже Укажите записан алгоритм. наибольшее из таких чисел х, при вводе которых алгоритм печатает сначала 4, а  $\pi$ <sub>o</sub> $\pi$ <sub>0</sub>

Ответ: 4444

var x, a, b, c: integer; begin  $readln(x);$  $a:= 0; b:= 0;$ while  $x > 0$  do begin  $c:= x \mod 2;$ if  $c = 0$  then  $a := a + 1$ else b:=  $b + 1$ ;  $x:= x$  div 6; end;  $written(a);$ writeln(b); end.

Ниже записана программа. Получив на вход число х, эта программа печатает 2 числа, а и b. Укажите наименьшее из таких чисел х, при вводе которых алгоритм печатает сначала 6, а потом 5.

### Решение:

Анализируем алгоритм:

- Вводим число х.  $\mathbf{1}$ .
- До тех пор, пока в введённом числе 2. есть цифры (x>0), повторяем деление этого числа нацело на 10 ( $x:= x$  div 10).

```
var x, a, b: integer;
begin
 readln(x);a:=0; b:=0;while x>0 do begin
  a:= a + 2;b:= b + (x \mod 10);x:= x div 10;
 end;
 written(a); write(b);end.
```
- С каждой цифрой значение переменной а увеличивается на 2, то 3. есть если  $a = 6$ , то в числе всего 3 цифры.
- В переменной b накапливается сумма цифр (**x mod 10** -4. выделяет последнюю цифру).
- Сумма трех цифр равна 5. Варианты  $1+2+2$ ,  $2+3+0$ . Наименьшее 5. трехзначное число, составленное из этих цифр - 122

Ниже записана программа. Получив на вход число х, эта программа печатает 2 числа, а и b. Укажите наименьшее из таких чисел х, при вводе которых алгоритм печатает сначала 8, а потом 19.

Ответ: 1099

var x, a, b: integer; begin  $readln(x);$  $a:=0; b:=0;$ while  $x>0$  do begin  $a:= a + 2;$  $b:= b + (x \mod 10);$  $x:= x$  div 10; end;  $written(a); write(b);$ end.

Ниже записана программа. Получив на вход число х, эта программа печатает 2 числа, а и b. Укажите наибольшее из таких чисел х, при вводе которых алгоритм печатает сначала 13, а потом 3.

### Решение:

Анализируем алгоритм:

- Вводим число х.  $\mathbf{1}$ .
- До тех пор, пока в введённом числе 2. есть цифры  $(x>0)$ , повторяем деление writeln(a); write(b); этого числа нацело на 10 ( $x:= x$  div 10). end.
- var x, a, b, c: integer; begin  $readln(x);$  $a := 0; b := 10;$ while  $x>0$  do begin  $c := x \mod 10;$  $a := a + c;$ if  $c$   $\lt$ b then b := c;  $x := x$  div 10; end;
- В переменной а накапливается сумма цифр (**x mod 10** -3. выделяет последнюю цифру).
- В переменную b записывается наименьшая цифра. (if c<br />b then b 4.  $:= c;$
- 5. Сумма цифр равна 13. Наименьшая цифра – 3. Наибольшее число (самое большое число разрядов) - 4333

Ниже записана программа. Получив на вход число х, эта программа печатает 2 числа, а и b. Укажите наименьшее **ИЗ** таких чисел х, при вводе которых алгоритм печатает сначала 14, а потом 6.

#### **Ответ: 68**

var  $x, a, b, c:$  integer; begin  $readln(x);$  $a := 0; b := 10;$ while  $x>0$  do begin  $c := x \mod 10;$  $a := a+c;$ if  $c$   $\lt$ b then b := c;  $x := x$  div 10; end:  $written(a); write(b);$ end.

Ниже записан алгоритм. Получив на вход число х, эта программа печатает 2 числа, а и b. Укажите наименьшее пятизначное число х, при вводе которых алгоритм печатает сначала 5, а потом  $3$ .

### Решение:

Анализируем алгоритм:

- Вводим число х.  $\mathbf{1}$ .
- 2. До тех пор, пока в введённом числе есть цифры (x>0), повторяем деление этого числа нацело на 10 ( $x:= x$  div 10).

```
var x, y, a, b: longint;
begin
 a := 0;
 readln(x);while x > 0 do begin
  y := x \mod 10;if y > 3 then a := a + 1;
  if y < 8 then b := b + 1;
  x := x div 10
 end;
 written(a);writeln(b)
end.
```

```
y := x \mod 10 -выделяет последнюю
3.цифру.
```
- В переменную в записывается количество цифр меньше 8. 4.
- Все пять цифр больше 3, из них  $3 < 8$ . Наименьшее число 44488 5.
- В переменную а записывается количество цифр больше 3. 6.

Ниже записан алгоритм. Получив на вход число x, эта программа печатает 2 числа, a и b. Укажите наименьшее пятизначное число x, при вводе которых алгоритм печатает сначала 5, а потом 4.

**Ответ:** 55556

**var x, y, a, b: longint; begin a := 0;**  $$  **readln(x); while x > 0 do begin y := x mod 10; if**  $y > 4$  then  $a := a + 1$ ; **if**  $y < 6$  then  $b := b + 1$ ;  $x := x$  div 10  **end; writeln(a); writeln(b) end.**

Получив на вход число *x*, эти алгоритмы печатают два числа: *a* и *b*. Допускается диапазон значений для величин целого типа: от  $-2^{31}$  до

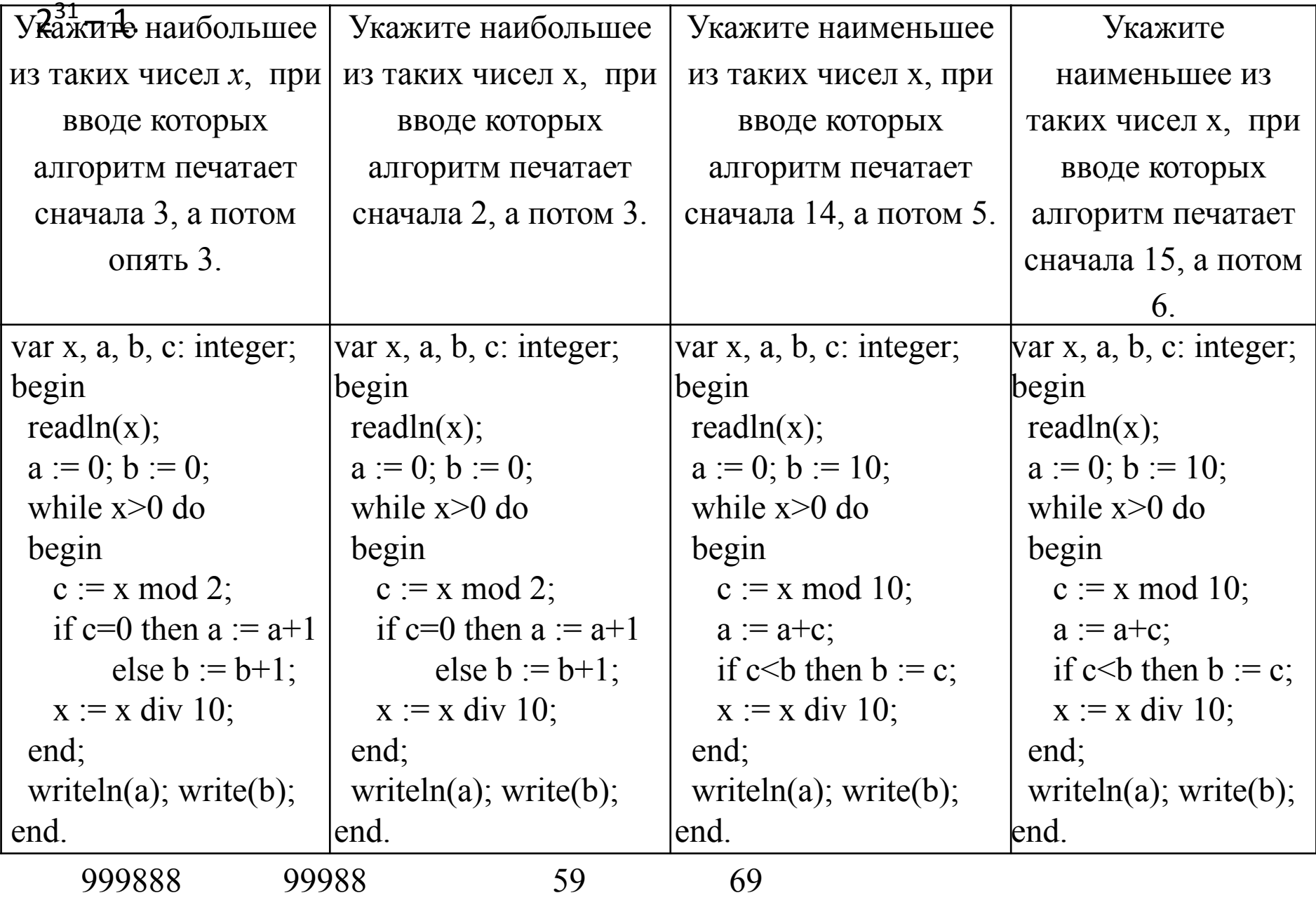

# Источники:

- Открытый банк заданий по информатике ФИПИ http://85.142.162.119/os11/xmodules/qprint/index.php?proj=B9 ACA5BBB2E19E434CD6BEC25284C67F
- Демоверсии ЕГЭ по информатике прошлых лет http://www.fipi.ru/ege-i-gve-11/demoversii-specifikacii-kodifik atory
- Сайт К.Ю. Полякова http://kpolyakov.spb.ru/school/ege.htm
- Картинки: http://anatoliynikulininfo.ru, http://clipart-library.com

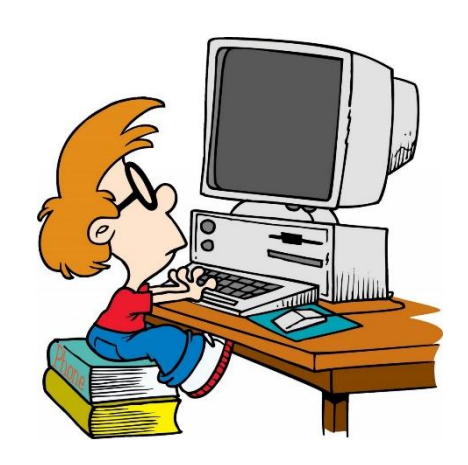